# **pgeigen Documentation**

*Release 0.0.0*

**Adrian Schreyer**

May 18, 2012

# **Contents**

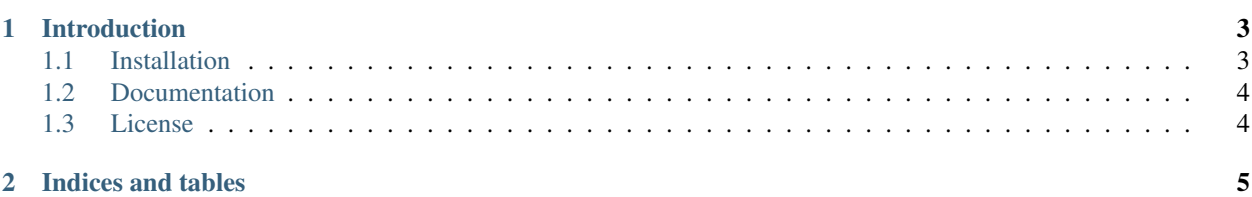

Contents:

## **Introduction**

<span id="page-6-0"></span>pgeigen is a [PostgreSQL](http://www.postgresql.org/) extension that uses the [Eigen](http://eigen.tuxfamily.org) C++ template library to introduce new data types and functions suitable for linear algebra.

#### <span id="page-6-1"></span>**1.1 Installation**

#### **1.1.1 Software requirements**

pgeigen requires PostgreSQL 9.1+ including development header files (normally postgresql-server-dev package or similar) as well as the Eigen header files in version 3+. The \$EIGEN environment variable has to be set to the path that contains the Eigen header files, e.g. /usr/local/include/Eigen.

#### **1.1.2 Obtaining the source code**

The source code for pgeigen can be obtained by either downloading a source package from the [Bitbucket](https://bitbucket.org/aschreyer/pgeigen) repository or by cloning it with:

\$ hg clone https://bitbucket.org/aschreyer/pgeigen

#### **1.1.3 Installing the extension**

The extension can be built and installed with:

```
$ make
$ sudo make install
```
This will build and install the shared library in the PostgreSQL server library directory. The extension can then be installed in the server by executing the following commands in PostgreSQL (e.g. psql or GUI tool):

\$ CREATE EXTENSION eigen;

## <span id="page-7-0"></span>**1.2 Documentation**

This documentation is available from <http://pgeigen.readthedocs.org> (in progress).

### <span id="page-7-1"></span>**1.3 License**

pgeigen is released under the [MIT License.](http://en.wikipedia.org/wiki/MIT_License)

**CHAPTER 2**

# **Indices and tables**

- <span id="page-8-0"></span>• *genindex*
- *modindex*
- *search*